## **Content** files: Data Scene A atcor\_24\_05\_2009\_a\_us\_65\_flx Tiff File with atmospheric filter including LAI data Scene B atcor\_24\_05\_2009\_b\_us\_65\_flx Tiff File with atmospheric filter including LAI data documentation this file atcor\_24\_05\_2009\_a\_us\_65\_flx.jpg atcor\_24\_05\_2009\_b\_us\_65\_flx.jpg data size: data folder: 746 MB ZIP file: 278 MB extend:  $\vert$  Rur Catchment as seen in the overview map Dataset production: Susanne Haas provider: USGS (rs\_data) language: | English date of publication: 2013 date of purchase:  $24<sup>th</sup>$  of May 2008 **Description**

## **Documentation – LAI atcor\_landsat 24\_05\_2009 Scene a/b**

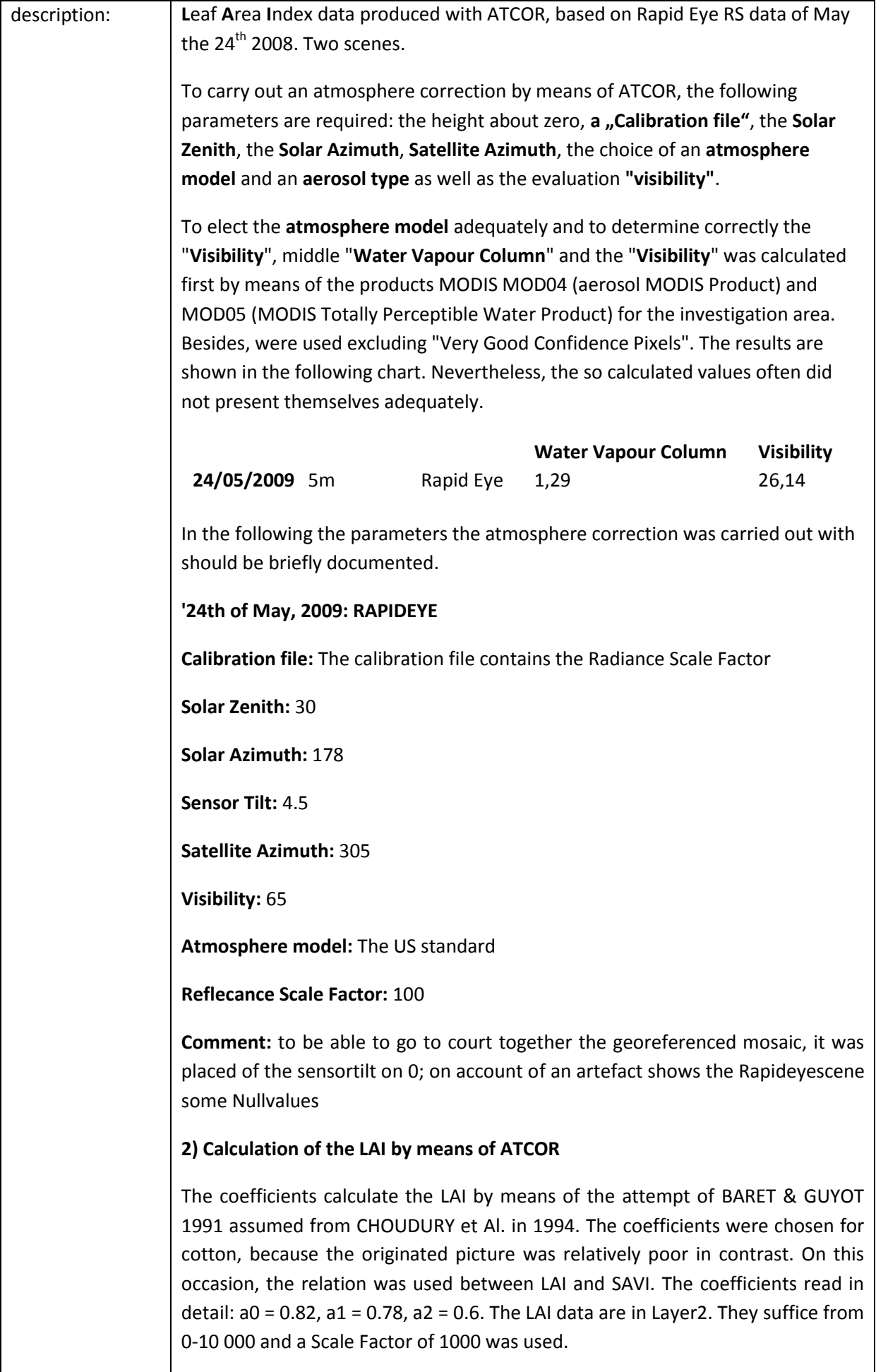

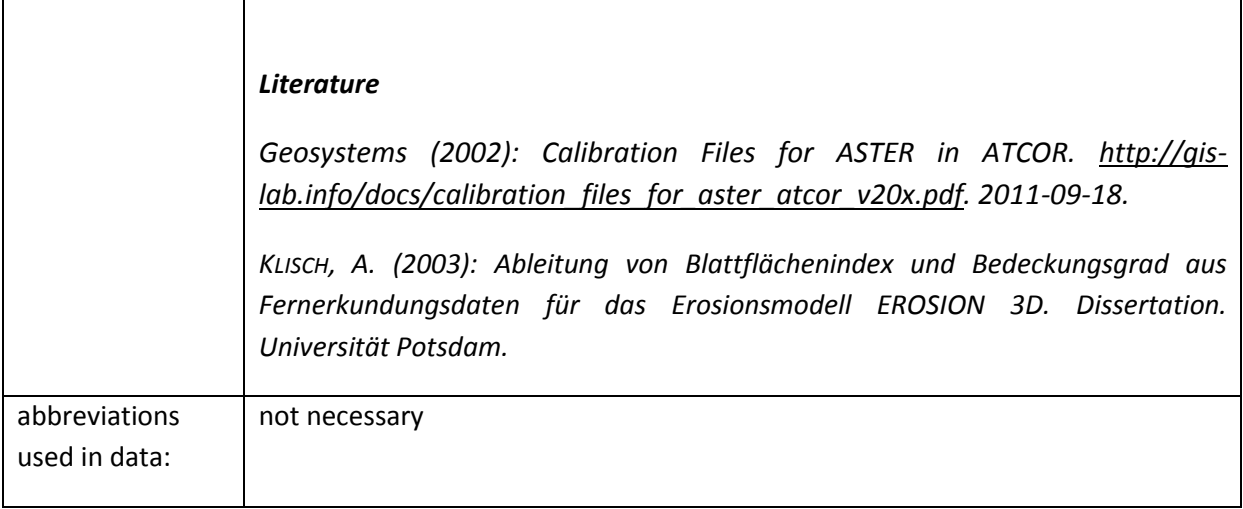

## **Example**

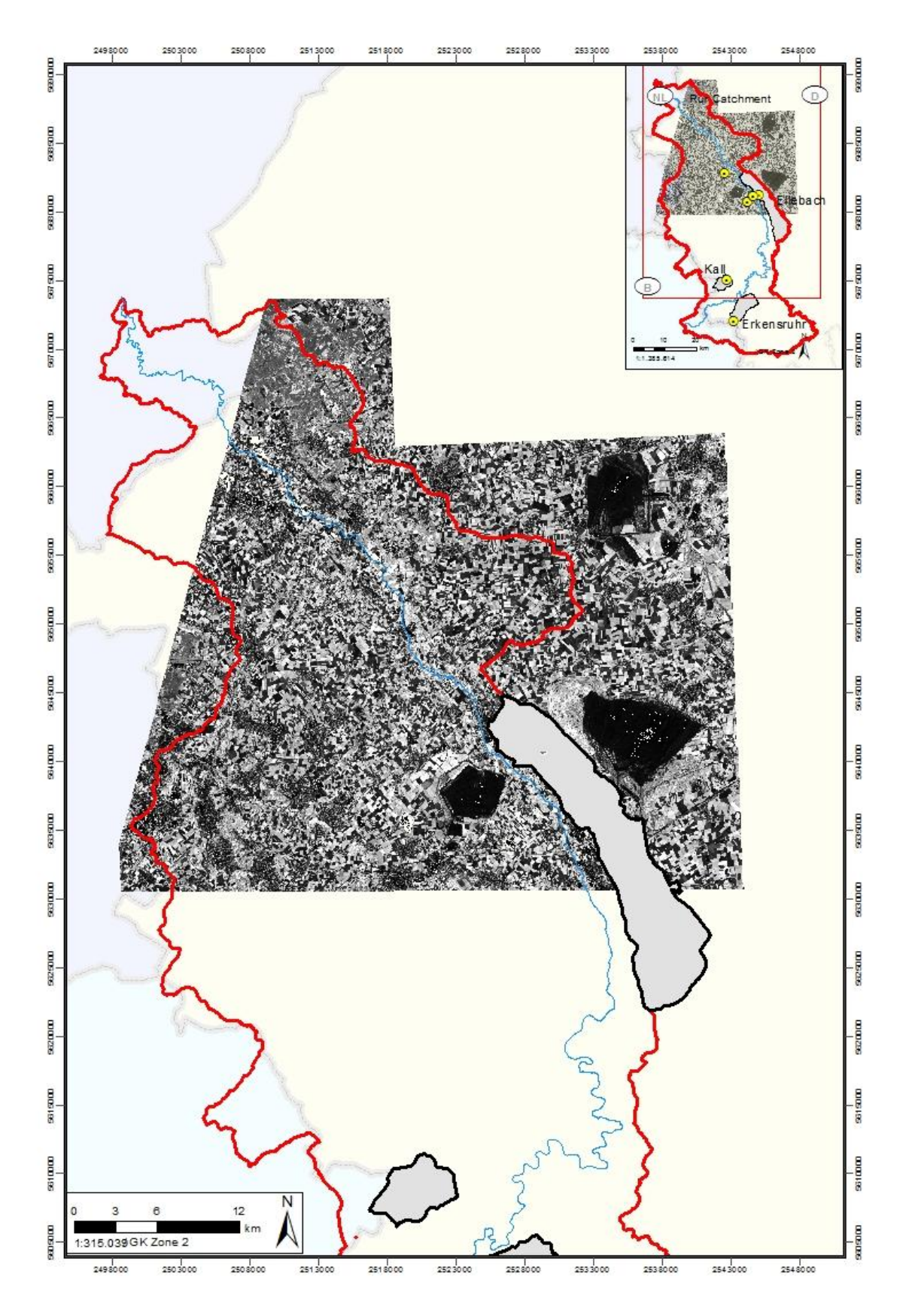

**Scene "A" with atmospheric filter** 

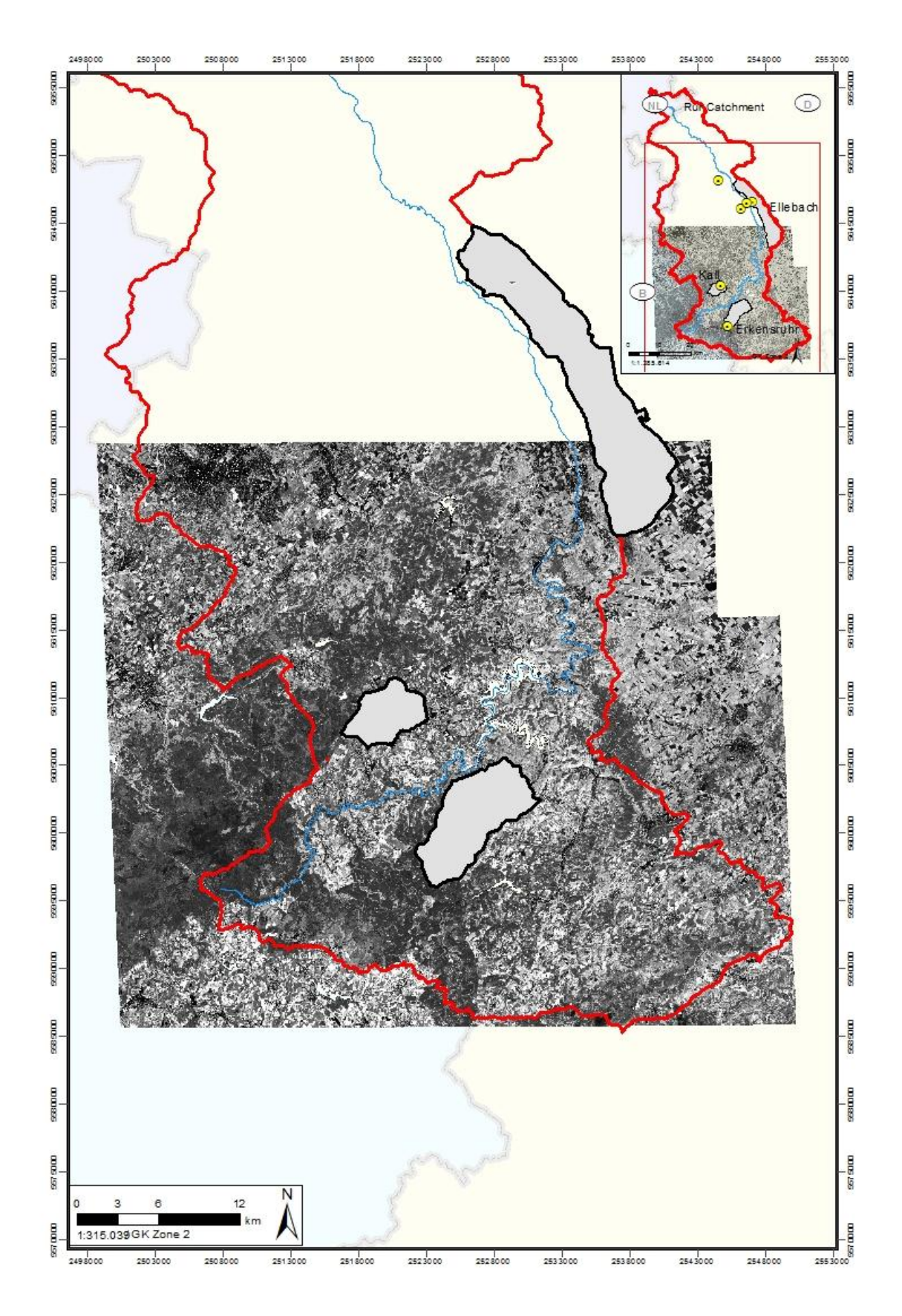

**Scene "B" with atmospheric filter** 

**Author**

Jonas Brands

brandsj@smail.uni-koeln.de Albertus-Magnus-Platz 50923 Köln